**TATA CONSULTANCY SERVICES** 

Experience certainty.

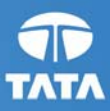

# **RBI NG-RTGS, Next-Generation Real Time Gross Settlement System**

**Annex H September 2013, Version v1.1** 

## **Notice**

© 2013 Tata Consultancy Services Limited

This is a controlled document. Unauthorized access, copying, replication or usage for a purpose other than for which it is intended, are prohibited.

All trademarks that appear in the document have been used for identification purposes only and belong to their respective companies.

# **Document Release Note**

Notice No.:

Customer: Reserve Bank of India (RBI)

Project: Next Generation Real Time Gross Settlement System (NG-RTGS)

# **Document Details**

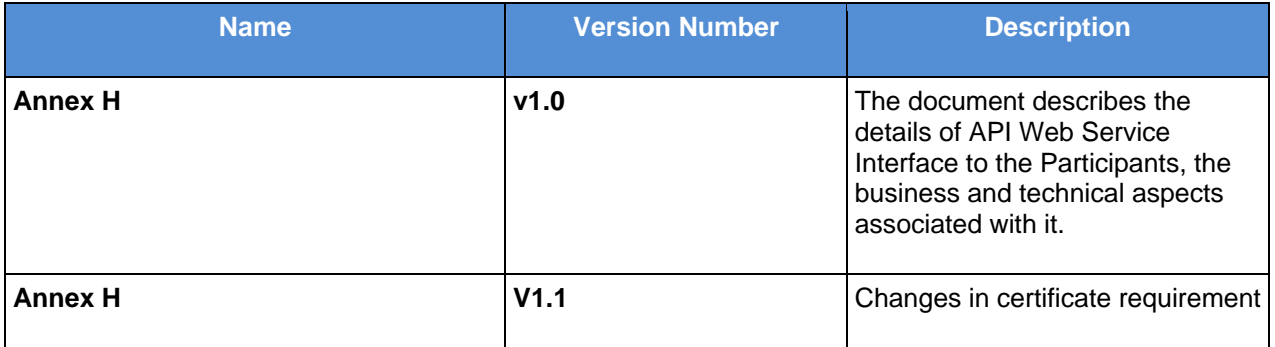

# **Revision Details**

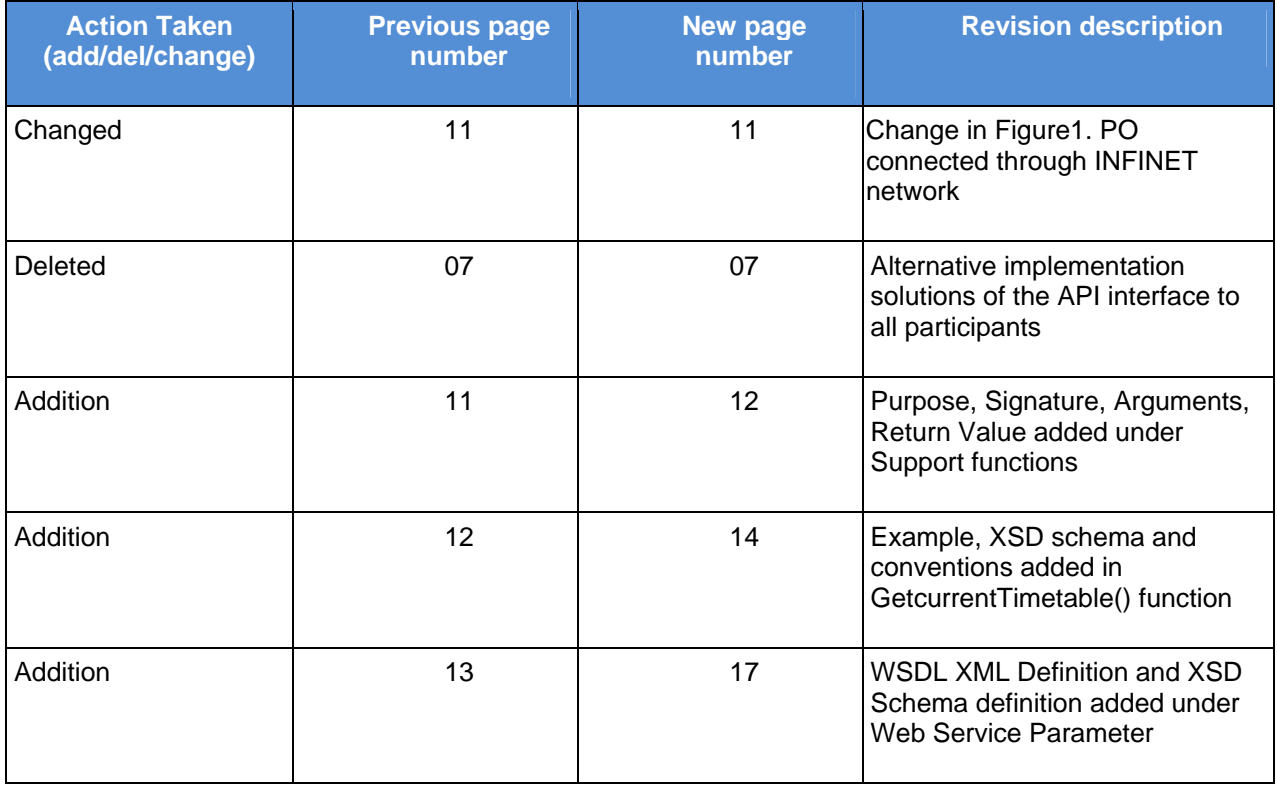

Change Register serial numbers covered:

The documents or revised pages are subject to document control.

Please keep them up-to-date using the release notices from the distributor of the document.

These are confidential documents. Unauthorized access or copying is prohibited.

Approved by: Soumyaranjan Panda Authorised by: Sanjay Nayak

Date: 27/02/2013 Date: 27/02/2013

# **Document Revision List**

Customer: Reserve Bank of India (RBI)

Project: Next Generation Real Time Gross Settlement System (NG-RTGS)

Document Name: Control Specifications Document (CSD)

### Release Notice Reference (for release)

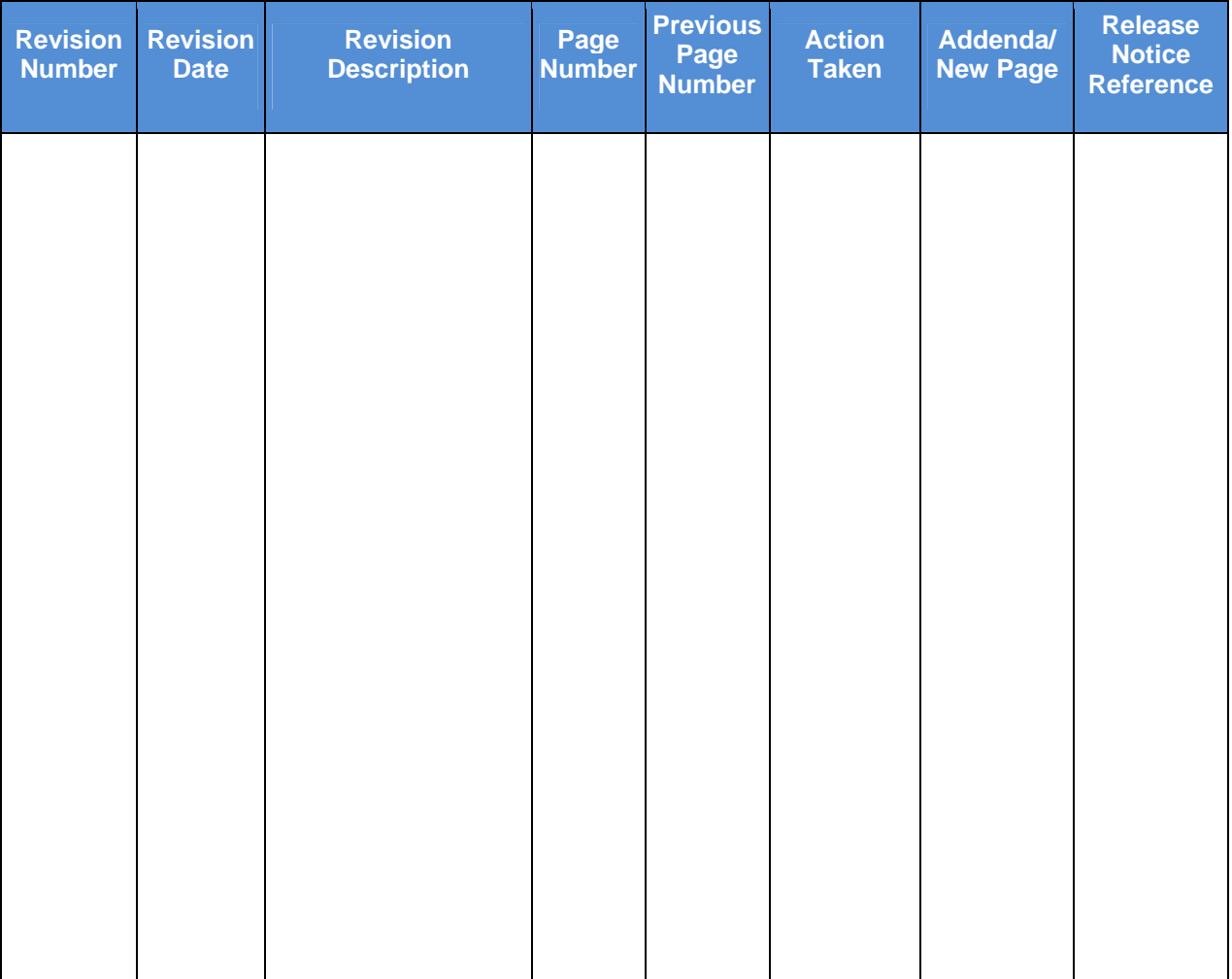

# **About this Document**

## **Purpose**

This document describes the technical and business aspects of the Application Programming Interface (API), which needs to be known by the commercial banks so that they can implement the interface and integrate it within their existing IT environment. This Web-Service interface service will be offered to all existing Participants to allow them to exchange payment messages and acknowledgements with the NG-RTGS when the main communication over Society for Worldwide Interbank Financial Telecommunications (SWIFT) or INdian FINancial NETwork INFINET networks is not possible.

### **Intended Audience**

This document is intended for users of NG-RTGS Reserve Bank of India (RBI).

# **Contents**

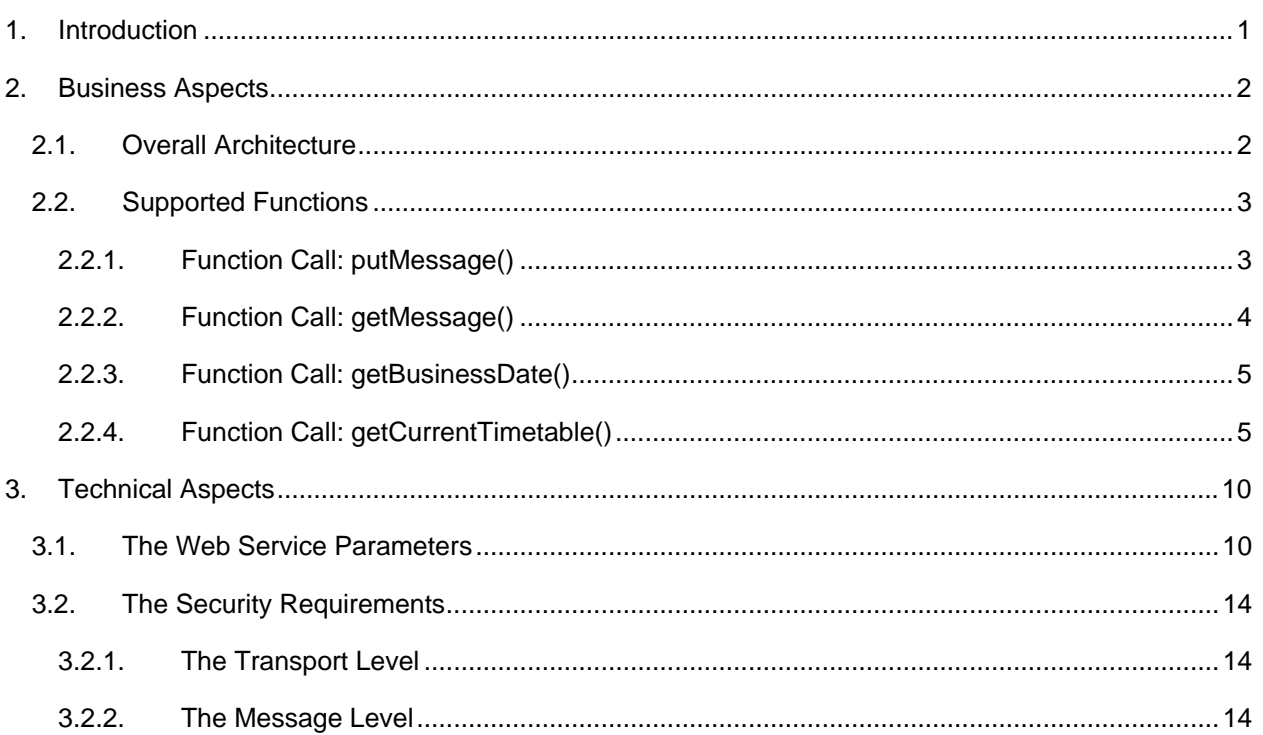

Total number of pages in this document (including cover page) is 21.

# **List of Figures**

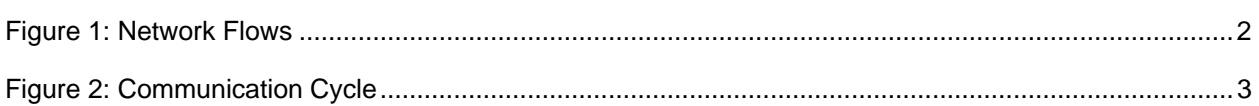

# **List of Abbreviations**

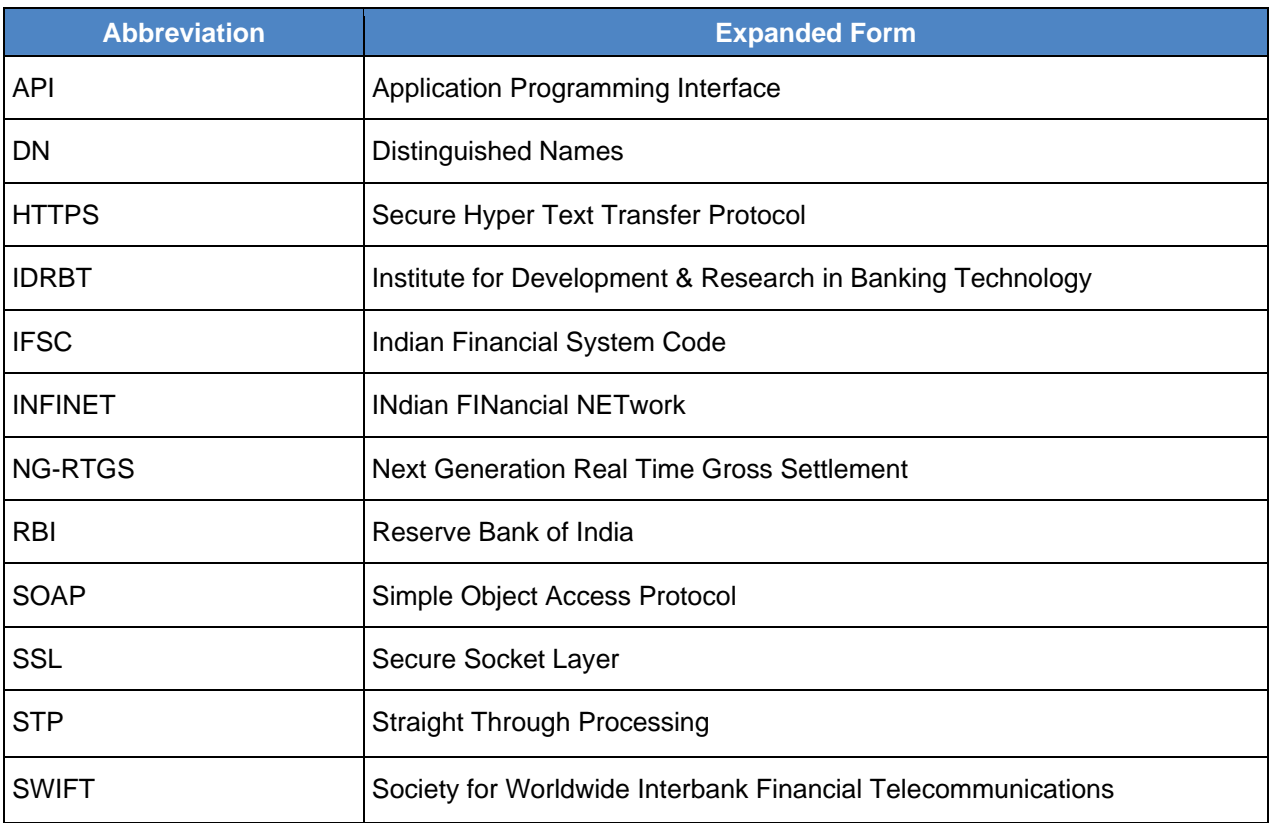

# <span id="page-9-0"></span>**1. Introduction**

The NG-RTGS application provides several independent channels of communication with the Participants for the submission and reception of the payment instructions settled in real-time. One of these channels is represented by the Web-Service interface service that will be offered to all existing Participants to allow them to exchange payment messages and acknowledgements with the NG-RTGS when the main communication over Society for Worldwide Interbank Financial Telecommunications (SWIFT) or INdian FINancial NETwork (INFINET) networks is not possible.

This document describes the technical and business aspects of the interface that need to be known by the commercial banks so that they can implement the interface and integrate it within their existing IT environment. Note that this is a service available in NG-RTGS, not a tool offered to the Participants. So each bank needs to develop its own implementation according to the specifications laid in this document. Also, Montran/TCS can offer alternative implementation solutions of the Application Programming Interface (API) interface to those Participants that are interested, but outside the scope of this project.

# <span id="page-10-0"></span>**2. Business Aspects**

# **2.1. Overall Architecture**

The most important characteristics of the NG-RTGS Web service interface are as follows:

- a) It is an online, real-time interface
- b) It conveys payment messages to and from the NG-RTGS in the format supported by the NG-RTGS
- c) It is based on a request-response protocol
- d) It is based on open standards which can be implemented equally on several different technical platforms (for example Java, C++, C# and so on.)
- e) It is secured and the messages are authenticated through digital signatures

The NG-RTGS system can receive payment instructions from the Participants over three main networks, as described in the following diagram:

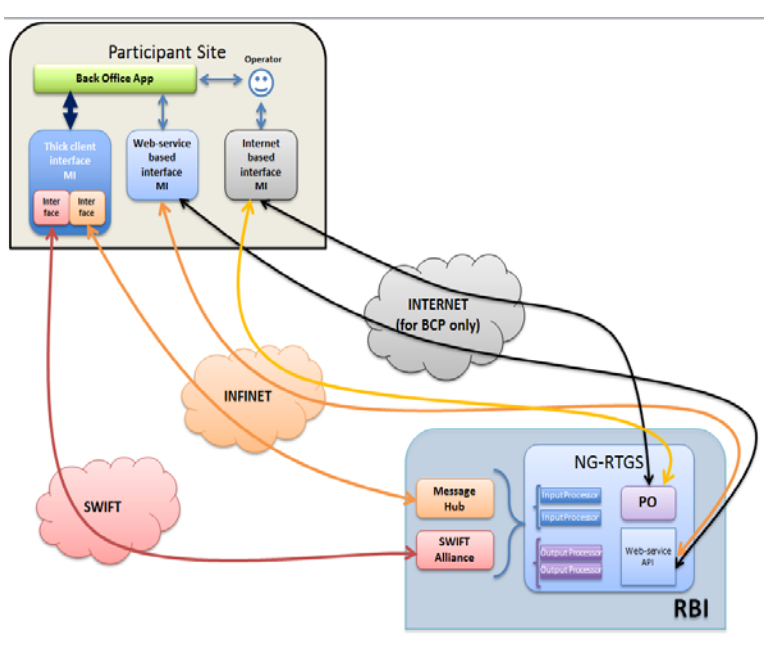

**Figure 1: Network Flows** 

The SWIFT and INFINET networks are considered the main channels of communication with the NG-RTGS for the majority of the commercial banks. Therefore, the Web service interface should be considered as a contingency solution for those moments when the main Straight-Through Processing (STP) interface offered by SWIFT and Institute for Development & Research in Banking Technology (IDRBT) is not available. A typical flow of operations over the Web service interface is as follows:

- 1. The main STP interface (SWIFT/INFINET) stops working for Participant A.
- 2. The Participant notifies RBI to update the bank's profile in NG-RTGS to reflect the fact that any further messages for the Participant should not be send anymore to the default STP channel.
- 3. The Participant activates its application that implements the Web service interface and uses it to connect to the NG-RTGS through this interface. Message exchange is now carried on over the Web service interface.
- 4. After the main STP connectivity is recovered, the RBI updates the Participant profile and the NG-RTGS resumes the sending of the messages over the main channel.

<span id="page-11-0"></span>The architecture of the solution follows the typical client-server model. The client application is always the initiator of the communication, sending a request to the central NG-RTGS. Then the NG-RTGS will respond with the requested data (if available), completing the cycle.

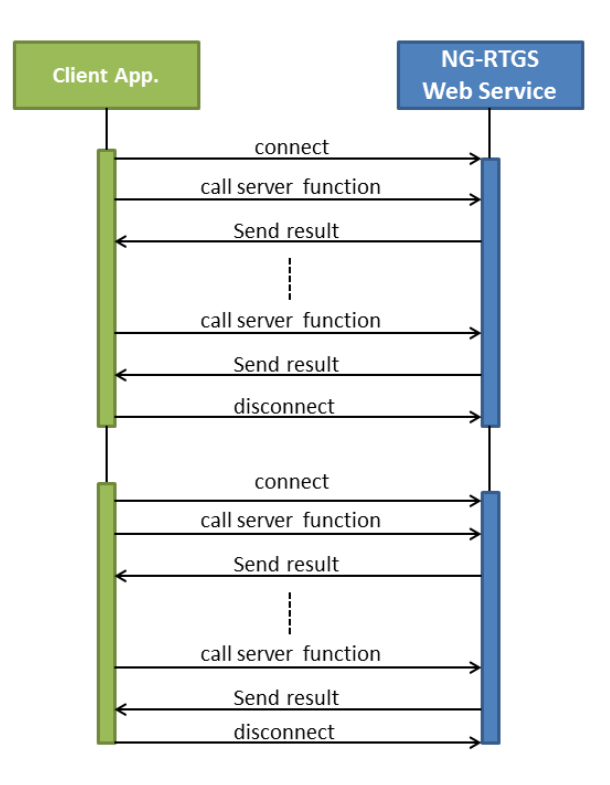

## **Figure 2: Communication Cycle**

The communication between the client application and the central system is secured using the standard Secure Socket Layer (SSL) protocol. The certificate used by the application authenticates the sender as the NG-RTGS will check whether the sending institution mentioned inside the submitted messages is the same with the owner of the certificate.

# **2.2. Supported Functions**

The API exposed by the NG-RTGS system gives the Participants a basic message management which allows them to continue their business with regards to the flow of payment instructions to and from the central settlement system. Below is the list of function calls the Participant's client application can invoke after connecting to the Web service of NG-RTGS.

# **2.2.1. Function Call: putMessage()**

### **The signature:**

StringputMessage(Stringmessage);

#### **Purpose:**

This call allows the sending client application to send a new single payment message to the NG-RTGS. The payment should be in the same format as the messages normally delivered to the INFINET or SWIFT <span id="page-12-0"></span>networks. The message should include the business application header and the signature for the business message. For each invocation of this call, the central NG-RTGS system will respond with a result code indicating the result of the upload operation. This should not be confused with the acknowledgment message generated by the NG-RTGS after the processing of the payment instruction submitted over the interface. This is a different message which can be retrieved by the client application using the function call getMessage(). The result code returned by the NG-RTGS merely indicates that the transmitted data was retrieved entirely.

The client application can submit payment for the current business date or for future business dates. If the messages indicate an invalid date (e.g. past value date, past cutoff times etc.) the messages are accepted over this interface but they will fail the business validations of the NG-RTGS. Hence, the NG-RTGS will generate appropriate negative acknowledgement outward messages which can be retrieved by using the getMessage() function call.

The messages submitted to the NG-RTGS must meet the security requirements of the NG-RTGS. For full details please see the security section of this document ([3.2\)](#page-22-1).

#### **Arguments:**

message: this represents the message sent to the NG-RTGS application.

#### **Return value:**

- "0" for success;
- "1" for invalid data (e.g. null argument)
- "2" internal server error (which should be reported)

## **2.2.2. Function Call: getMessage()**

#### **Purpose:**

The client application should call this function in order to retrieve a message from the central NG-RTGS. The caller can either specify the UTR of the last message received from the NG-RTGS or null. If a UTR is provided, the NG-RTGS will respond with the next available outgoing message generated for the respective Participant, if any. If the caller does not specify a starting UTR, the NG-RTGS will respond with the first outward message generated for the current business date. The messages generated by the NG-RTGS will be digitally signed with the certificate of the NG-RTGS. The messages sent by other Participants will include signatures generated by the respective banks.

#### **Signature:**

String getMessage(Stringutr);

#### **Arguments:**

utr: the UTR of the message prior to the message returned by the function call, if any. If null, the system returns the first outgoing message generated for the calling Participant, if any.

#### **Return value:**

The actual message in full, including the signature - for success; "NO\_MSG" – for no message found "2" – internal server error (which should be reported)

# **2.2.3. Function Call: getBusinessDate()**

### <span id="page-13-0"></span>**Purpose:**

This function informs the client application about the current business date of the NG-RTGS system. Please note that the NG-RTGS may have a different business date for different currencies. The client application should never send payment messages with a past value date as they will be rejected.

### **Signature:**

‐ String getBusinessDate(String currency);

#### **Arguments:**

currency: the ISO code of the currency for which the caller requests the business date. (e.g. INR)

#### **Return value:**

- the value of the business date in yyyyMMdd format $(e.g. 20130429)$  for success;
- "1" for invalid data (e.g. invalid currency)

"2" – internal server error (which should be reported)

# **2.2.4. Function Call: getCurrentTimetable()**

#### **Purpose:**

To assist the Participants in sending their payments within the correct timeframe, the NG-RTGS can report the current situation of the system's timetable, namely the name and status of the time events which controls the submission of various types of payments for settlement. The response will be formatted as an XML document, as in the following example:

<?xml version="1.0" encoding="UTF-8"?>

<timetable>

<system>NGRTGS</system>

<bdate>20130303</bdate>

<curr>INR</curr>

<content>

<event name="SOD" mode="MANUAL" status="EXECUTED" />

<event name="OFB" mode="AUTO" status="EXECUTED" startTime="09:00" />

 <event name="IC" mode="AUTO" status="EXECUTED" startTime="16:00" /> <event name="FC" mode="AUTO" status="EXECUTED" startTime="17:00" /> <event name="IDL" mode="AUTO" status="EXECUTED" startTime="17:15" endTime="18:00" /> <event name="EOD" mode="MANUAL" status="PRIOR" startTime="18:00" /> </content> </timetable>

The equivalent XSD schema is presented below:

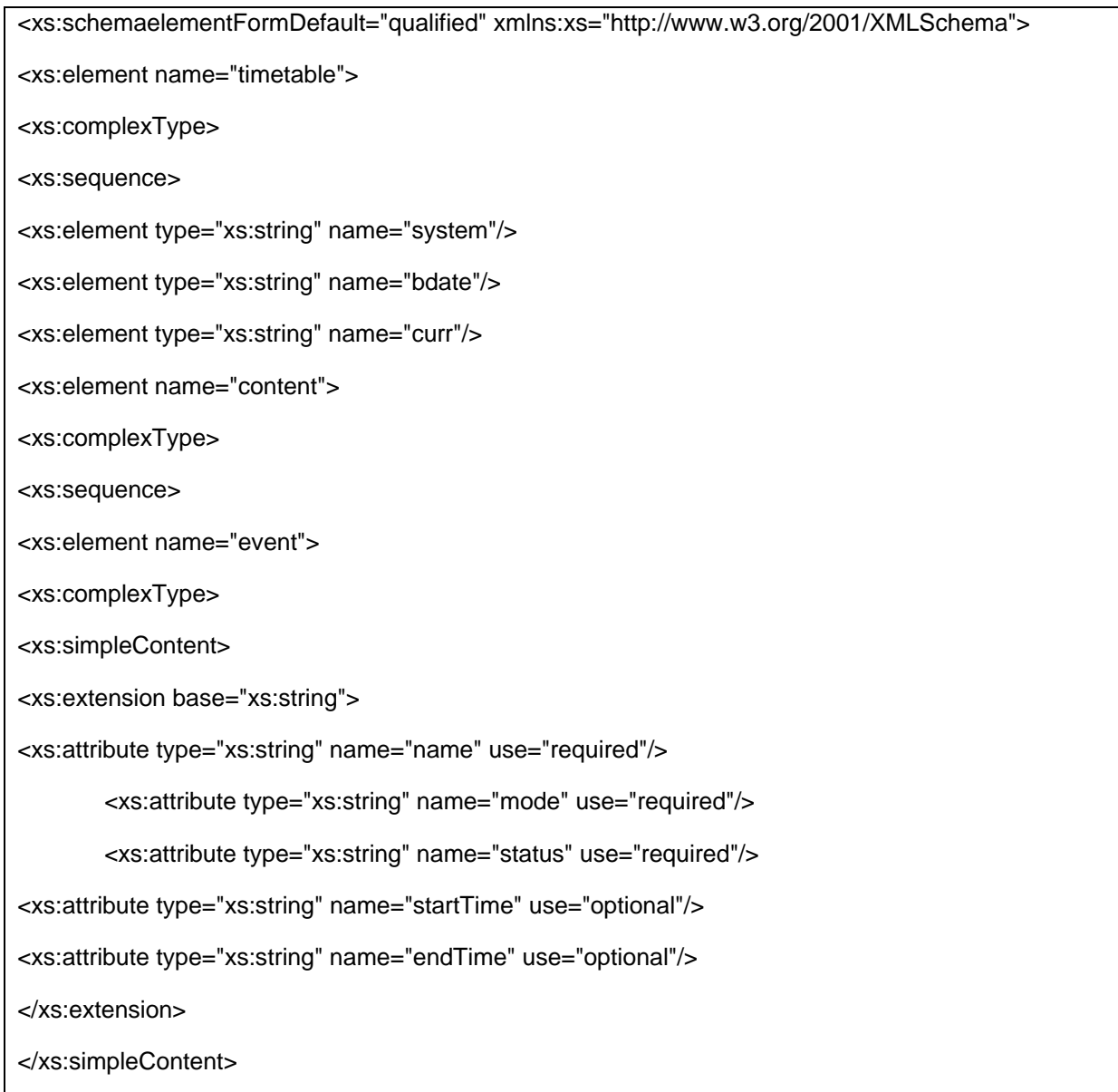

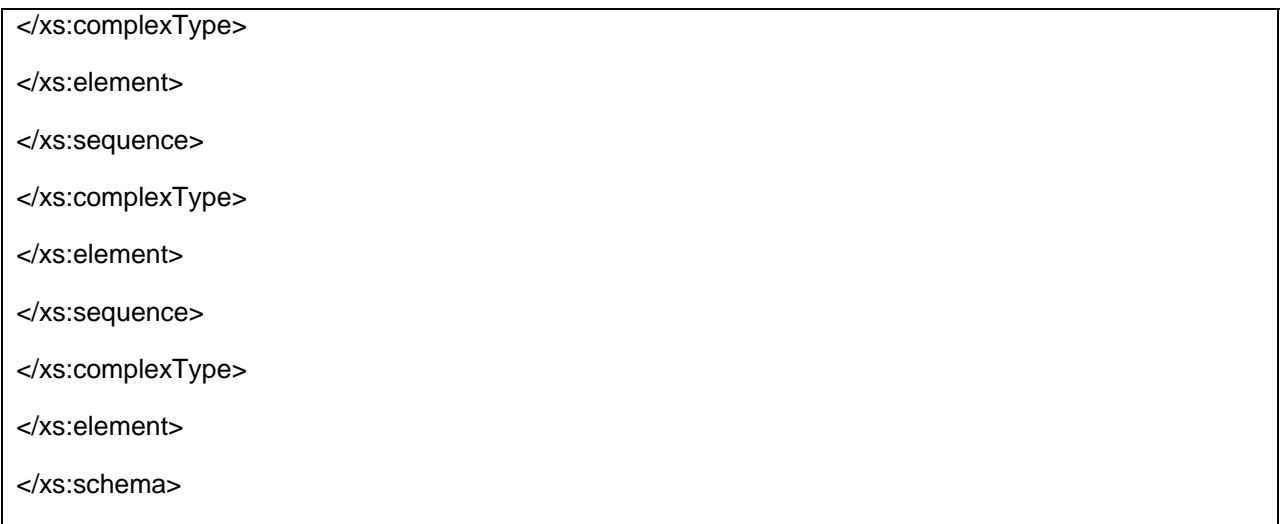

The following conventions are implied:

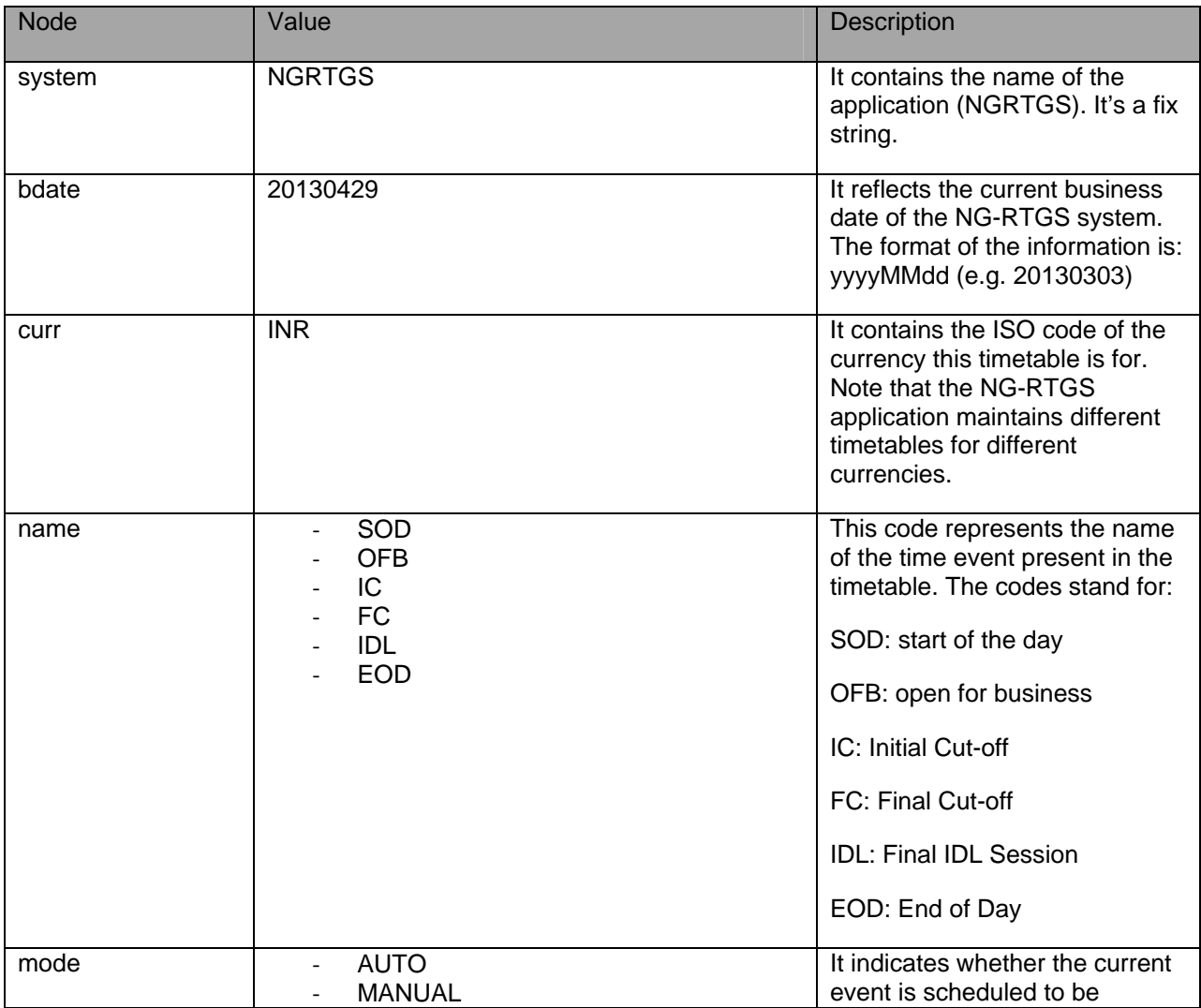

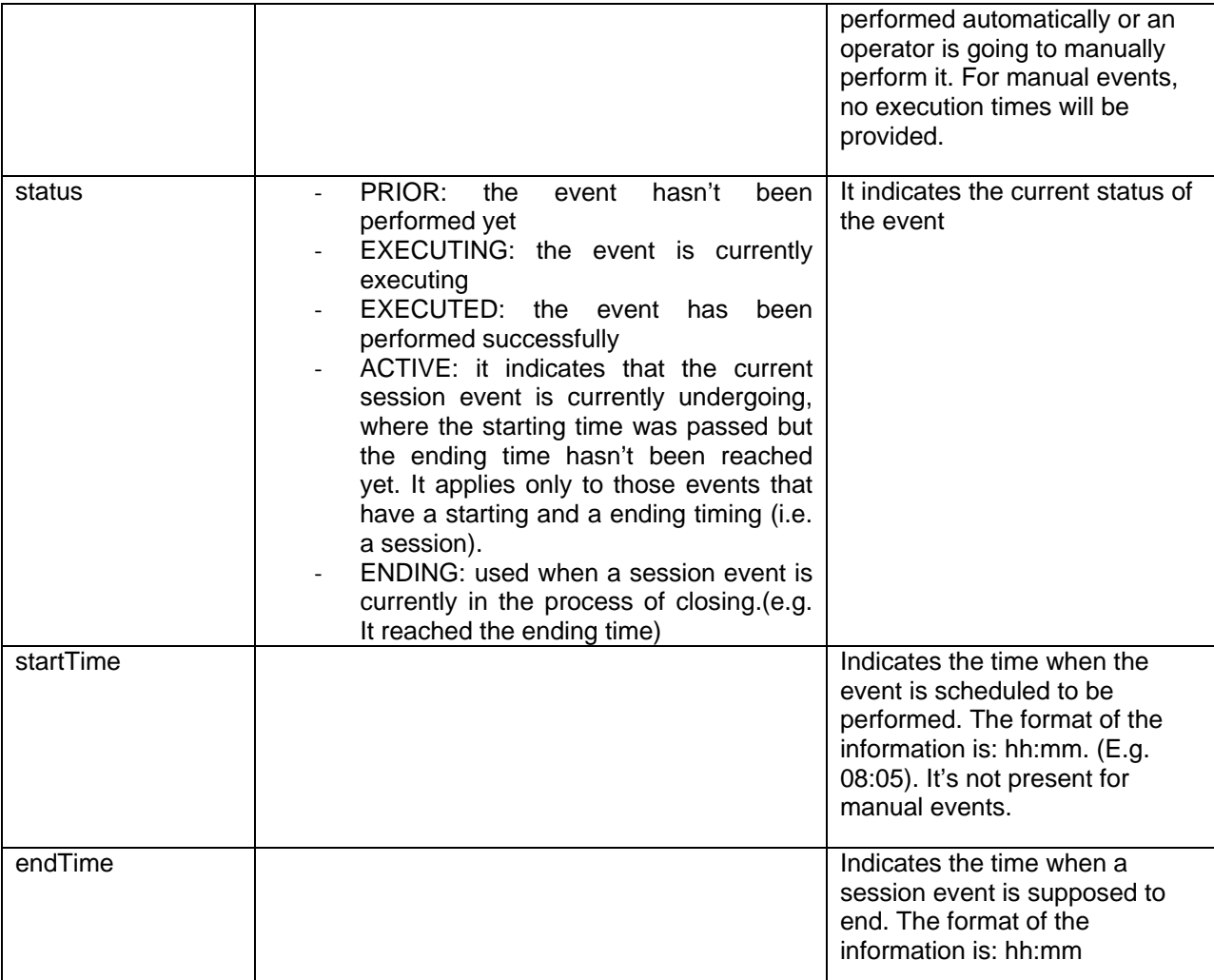

### **Signature:**

String getCurrentTimetable(String currency);

### **Arguments:**

‐ currency: the ISO code of the currency for which the caller requests the timetable. (e.g. INR).

### **Return value:**

The respective XML message - for success;

"1" – for invalid argument

"2" – internal server error (which should be reported)

# <span id="page-18-0"></span>**3. Technical Aspects**

# **3.1. The Web Service Parameters**

The web-service provided by NG-RTGS is based on the SOAP protocol with HTTPS as transport. The low-level details of the service are provided below.

## **The WSDL XML definitions:**

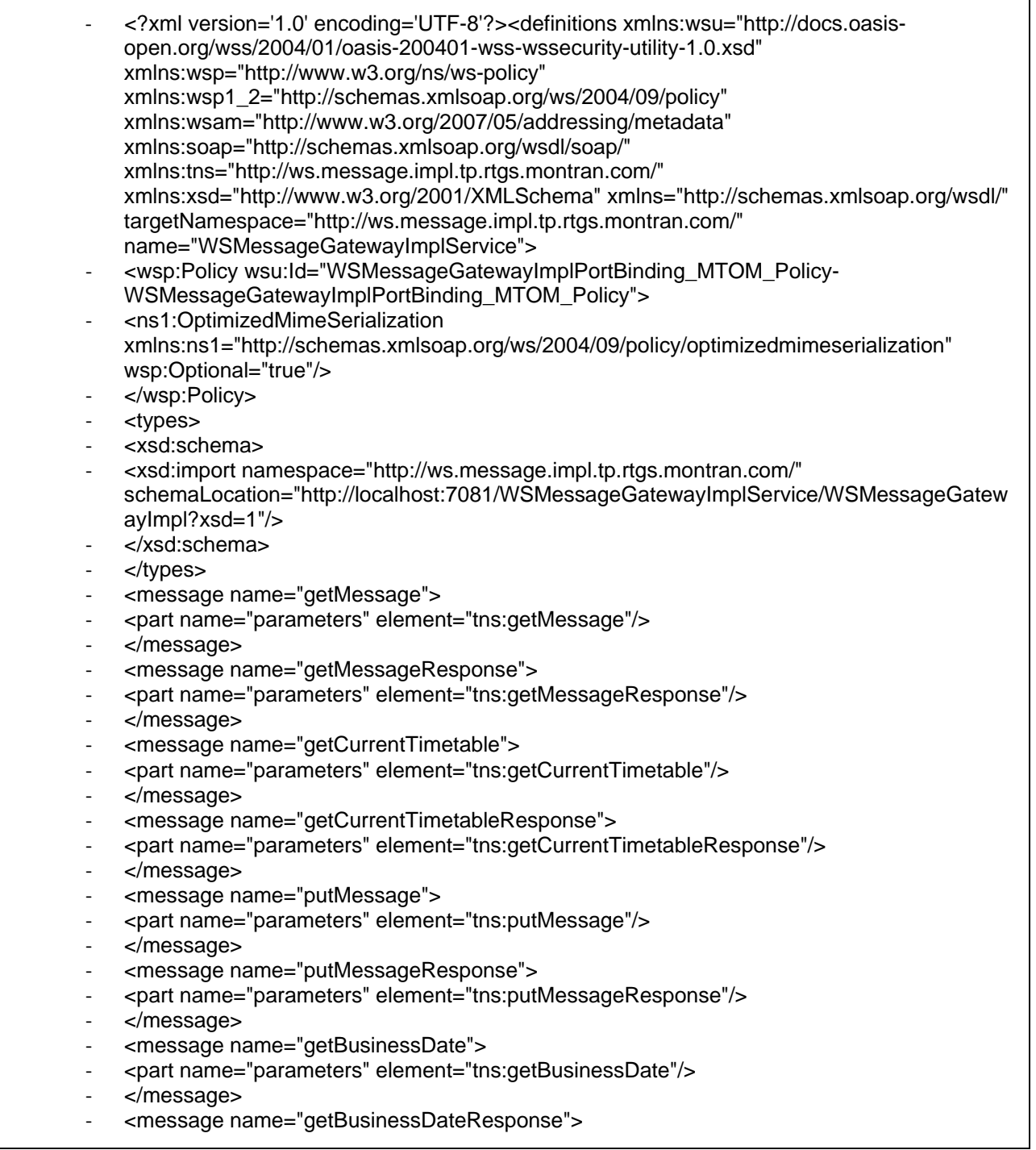

‐ <part name="parameters" element="tns:getBusinessDateResponse"/> ‐ </message> ‐ <portType name="WSMessageGatewayImpl"> ‐ <operation name="getMessage"> ‐ <input wsam:Action="http://ws.message.impl.tp.rtgs.montran.com/WSMessageGatewayImpl/getMes sageRequest" message="tns:getMessage"/> ‐ <output wsam:Action="http://ws.message.impl.tp.rtgs.montran.com/WSMessageGatewayImpl/getMes sageResponse" message="tns:getMessageResponse"/> ‐ </operation> ‐ <operation name="getCurrentTimetable"> ‐ <input wsam:Action="http://ws.message.impl.tp.rtgs.montran.com/WSMessageGatewayImpl/getCurr entTimetableRequest" message="tns:getCurrentTimetable"/> ‐ <output wsam:Action="http://ws.message.impl.tp.rtgs.montran.com/WSMessageGatewayImpl/getCurr entTimetableResponse" message="tns:getCurrentTimetableResponse"/> ‐ </operation> ‐ <operation name="putMessage"> ‐ <input wsam:Action="http://ws.message.impl.tp.rtgs.montran.com/WSMessageGatewayImpl/putMes sageRequest" message="tns:putMessage"/> ‐ <output wsam:Action="http://ws.message.impl.tp.rtgs.montran.com/WSMessageGatewayImpl/putMes sageResponse" message="tns:putMessageResponse"/> ‐ </operation> ‐ <operation name="getBusinessDate"> ‐ <input wsam:Action="http://ws.message.impl.tp.rtgs.montran.com/WSMessageGatewayImpl/getBusi nessDateRequest" message="tns:getBusinessDate"/> ‐ <output wsam:Action="http://ws.message.impl.tp.rtgs.montran.com/WSMessageGatewayImpl/getBusi nessDateResponse" message="tns:getBusinessDateResponse"/> ‐ </operation> ‐ </portType> ‐ <binding name="WSMessageGatewayImplPortBinding" type="tns:WSMessageGatewayImpl"> ‐ <wsp:PolicyReference URI="#WSMessageGatewayImplPortBinding\_MTOM\_Policy-WSMessageGatewayImplPortBinding\_MTOM\_Policy"/> ‐ <soap:binding transport="http://schemas.xmlsoap.org/soap/http" style="document"/> ‐ <operation name="getMessage"> ‐ <soap:operationsoapAction=""/> ‐ <input> ‐ <soap:body use="literal"/> ‐ </input> ‐ <output> ‐ <soap:body use="literal"/> ‐ </output> ‐ </operation> ‐ <operation name="getCurrentTimetable"> ‐ <soap:operationsoapAction=""/> ‐ <input> ‐ <soap:body use="literal"/>

- ‐ </input>
- ‐ <output>
- ‐ <soap:body use="literal"/>
- ‐ </output>
- ‐ </operation>
- <operation name="putMessage">
- ‐ <soap:operationsoapAction=""/>
- ‐ <input>
- ‐ <soap:body use="literal"/>
- ‐ </input>
- ‐ <output>
- ‐ <soap:body use="literal"/>
- ‐ </output>
- ‐ </operation>
- ‐ <operation name="getBusinessDate">
- ‐ <soap:operationsoapAction=""/>
- ‐ <input>
- ‐ <soap:body use="literal"/>
- ‐ </input>
- ‐ <output>
- ‐ <soap:body use="literal"/>
- ‐ </output>
- ‐ </operation>
- ‐ </binding>
- ‐ <service name="WSMessageGatewayImplService">
- ‐ <port name="WSMessageGatewayImplPort"
- binding="tns:WSMessageGatewayImplPortBinding">
- ‐ <soap:address
- location="http://localhost:7081/WSMessageGatewayImplService/WSMessageGatewayImpl"/ >
- ‐ </port>
- ‐ </service>
- ‐ </definitions>

### **The XSD schema definitions:**

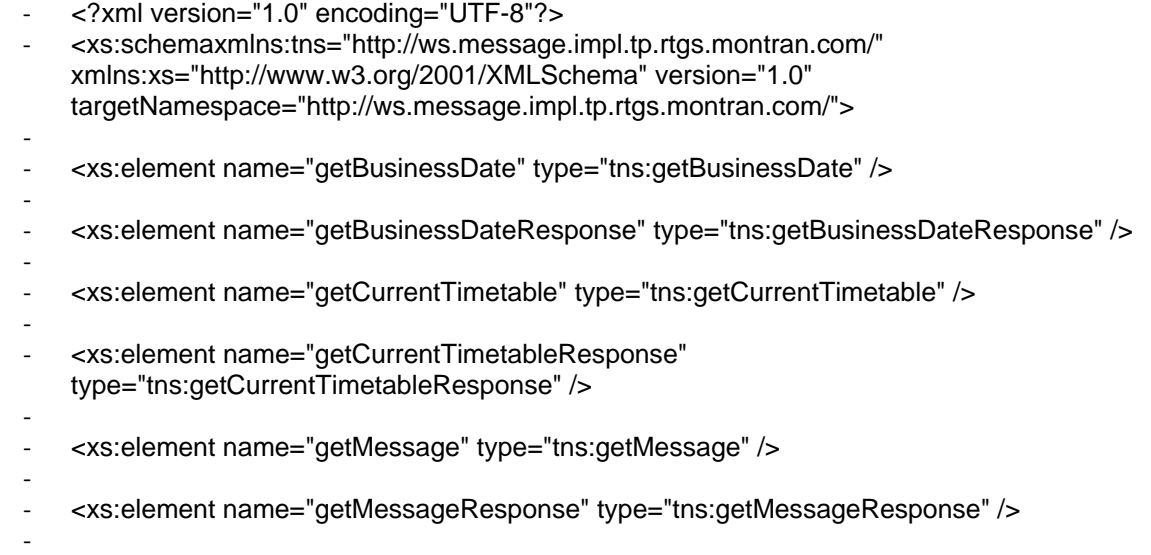

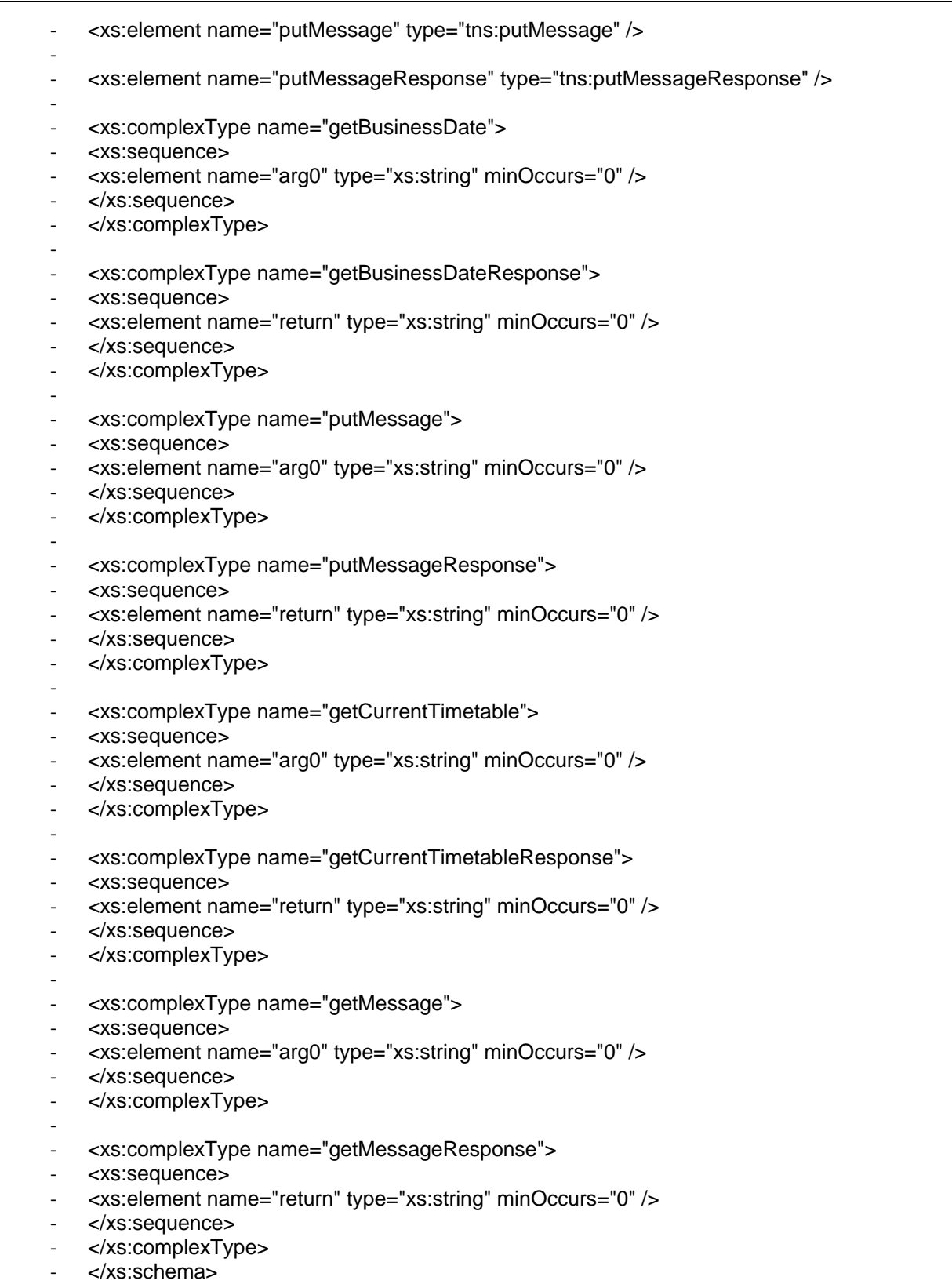

<span id="page-22-1"></span><span id="page-22-0"></span>The service will be available over any available network and the communication will be secured by using SSL encryption based on digital certificates issued by RBI to each Participant.

# **3.2. The Security Requirements**

The security requirements at both transport and message levels are provided in the below section.

## **3.2.1. The Transport Level**

The client application must use the HTTPS protocol to connect to the NG-RTGS system. This requires a server level digital certificate that was issued by IDRBT for the respective Participant. The serial number of the certificate must be mapped to respective participant in RTGS system to prevent the submission of messages by other banks.

## **3.2.2. The Message Level**

Every payment instruction message received by NG-RTGS or sent by NG-RTGS must have a digital signature for non-repudiation and authenticity. The signature will be generated using the digital certificate of the system that generated the message.

The format of the signed message must comply with Cryptographic Message Syntax Standard (PKCS#7) with detached signatures. This means the envelope will contain only the certificate and the signature, but not the actual data.

The algorithm to be used is **RSAwithSHA256** with RSA keys of **2048** bit.

The messages sent and received over this interface will be signed but unencrypted as the encryption takes place at the transport level being provided by the HTTPS protocol.